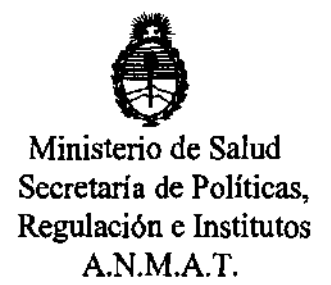

DISPOSICIÓN Nº  $\angle$  3  $\angle$  0

BUENOS AIRES. 25 JUL 2012

VISTO el Expediente Nº 1-47-835/12-1 del Registro de esta Administración Nacional de Medicamentos, Alimentos y Tecnología Médica (ANMAT), y

#### CONSIDERANDO:

Que por las presentes actuaciones St. Jude Medical Argentina S.A. solicita se autorice la inscripción en el Registro Productores y Productos de Tecnología Médica (RPPTM) de esta Administración Nacional, de un nuevo producto médico.

Que las actividades de elaboración y comercialización de productos médicos se encuentran contempladas por la Ley 16463, el Decreto 9763/64, y MERCOSUR/GMC/RES. NO 40/00, incorporada al ordenamiento jurídico nacional por Disposición ANMAT Nº 2318/02 (TO 2004), y normas complementarias.

Que consta la evaluación técnica producida por el Departamento de Registro.

Que consta la evaluación técnica producida por la Dirección de () Tecnología Médica, en la que informa que el producto estudiado reúne los requisitos técnicos que contempla la norma legal vigente, y que los establecimientos declarados demuestran aptitud para la elaboración y el control de calidad del producto cuya inscripción en el Registro se solicita.

Que los datos identiflcatorios característicos a ser transcriptos en los proyectos de la Disposición Autorizante y del Certificado correspondiente, han sido convalidados por las áreas técnicas precedentemente citadas.

Que se ha dado cumplimiento a los requisitos legales y formales que contempla la normativa vigente en la materia.

Que corresponde autorizar la inscripción en el RPPTM del producto médico objeto de la solicitud.<br>
<br>
<u>entre la solicitud</u>

"2012 - Afio de Homenaje al doctor D. MANUEL BELGRANO"

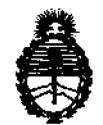

 $4340$ **DISPOSICION N°** 

Ministerio de Salud Secretaría de Políticas, Regulación e Institutos A.N.M.A.T.

Que se actúa en virtud de las facultades conferidas por los Artículos 80, inciso 11) y 100, inciso i) del Decreto 1490/92 y por el Decreto 425/10.

Por ello;

## EL INTERVENTOR DE LA ADMINISTRACIÓN NACIONAL DE MEDICAMENTOS, ALIMENTOS Y TECNOLOGÍA MÉDICA DISPONE:

ARTICULO 10- Autorízase la inscripción en el Registro Nacional de Productores y Productos de Tecnología Médica (RPPTM) de la Administración Nacional de Medicamentos, Alimentos y Tecnología Médica del producto médico de marca St. Jude Medical, nombre descriptivo generador de impulsos implantable y nombre técnico marcapasos, cardíacos, implantables de acuerdo a lo solicitado, por St. Jude Medical Argentina S.A., con los Datos Identiflcatorios Característicos que figuran como Anexo I de la presente Disposición y que forma parte integrante de la misma.

ARTICULO 20 - Autorízanse los textos de los proyectos de rótulo/s y de instrucciones de uso que obran a fojas 54 y SS a 65 respectivamente, figurando como Anexo II de la presente Disposición y que forma parte integrante de la misma.

ARTICULO 30 - Extiéndase, sobre la base de lo dispuesto en los Artículos precedentes, el Certificado de Inscripción en el RPPTM, figurando como Anexo III de la presente Disposición y que forma parte integrante de la misma

ARTICULO 40 - En los rótulos e instrucciones de uso autorizados deberá figurar la leyenda: Autorizado por la ANMAT, PM-961-200, con exclusión de toda otra leyenda no contemplada en la normativa vigente.

ARTICULO 5º- La vigencia del Certificado mencionado en el Artículo 3º será por cinco (S) años, a partir de la fecha Impresa en el mismo. ARTICULO 5<sup>0</sup>- La vige<br>cinco (5) años, a partir

Q.

"2012 - AfIo de Homenaje al doctor D. MANUEL BELGRANO"

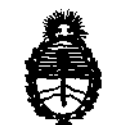

Ministerio de Salud Secretaria de Políticas, Regulación e Institutos A.N.M.A.T.

**DISPOSIC,ON Ne 4 3 4 O** 

ARTICULO 60 - Regístrese. Inscríbase en el Registro Nacional de Productores y Productos de Tecnología Médica al nuevo producto. Por Mesa de Entradas notiñquese al interesado, haciéndole entrega de copia autenticada de la presente Disposición, conjuntamente con sus Anexos 1, II Y III. Gírese al Departamento de Registro a los fines de confeccionar el legajo correspondiente. Cumplido, archívese.

Expediente NO 1-47-835/12-1 DISPOSICIÓN Nº 4340

Dr. OTTO A. ORSINGHER SUB'INTERVENTOR A.N.M.A.T.

 $\mathcal{A}$ 

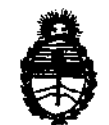

Ministerio de Salud Secretaria de Políticas, Regulación e Institutos A.N.M.A.T.

### ANEXO I

DATOS IDENTIFICATORIOS CARACTERÍSTICOS del PRODUCTO MÉDICO inscripto en el RPPTM mediante DISPOSICIÓN ANMAT Nº ...... $\pmb{4}$ ... $\pmb{3}$ ... $\pmb{4}$ .... $\pmb{0}$ ......

Nombre descriptivo: Generador de impulsos implantable

Código de identificación y nombre técnico UMDNS: 12-913 - Marcapasos, cardíacos, implantables.

Marca de los modelos de los productos médicos: St. Jude Medical

Clase de Riesgo: Clase IV

Indicación autorizada: estimulación cardíaca unicameral o bicameral cuando se lo utiliza con un sistema de estimulación MR Conditional completo y es compatible con un ambiente IRM.

Modelos:

Accent MRI PM1124, PM2124

Accent ST MRI PM1126, PM2126

Período de vida útil: 18 meses

Condición de expendio: venta exclusiva a profesionales e instituciones sanitarias Nombre del fabricante: St. Jude Medical Cardiac Rhythm Management Division Lugar de elaboración: 15900 Valley View Court, Sylmar, CA 91342, E.E.U.U.

Expediente N0 1-47-835/12-1 DISPOSICIÓN Nº  $\boldsymbol{4}$  3  $\boldsymbol{4}$  0

Dr. OTTO A. ORSINGHER<br>SUB-INTERVENTOR A.N.M.A.T.

 $\overline{C}$  Dr. OTTO A. ORSINGHER

 $\frac{1}{2} \frac{1}{2} \frac{$ 

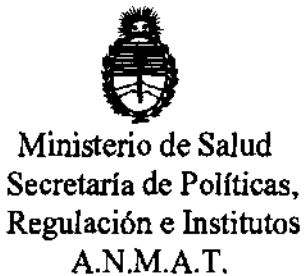

#### ANEXO 11

TEXTO DEL/LOS RÓTULO/S e INSTRUCCIONES DE USO AUTORIZADO/S del PRODUCTO MÉDICO inscripto en el RPPTM mediante DISPOSICIÓN ANMAT NO  $\frac{4.3.4.0...}{...}$ 

エート  $\mathbf{v}$  , we can be a set of  $\mathbf{v}$ 

Dr. OTTO A. ORSINGHER **SUB-INTERVENTOR**  A.N.M.A.T.

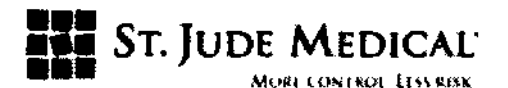

PROYECTO DE ROTULO

Accent MRI, Accent ST MRI

Generador de Impulsos.

Razón Social y Dirección/es del Fabricante e Importador

Fabricante

St. Jude Medical, Cardial Rhythm M anagement Division 15900 Valley View Court CA 91342 Sylmar, USA

#### Importador

St. Jude Medical Argentina S.A Dirección: Vi amonte 1621 52 Piso- (C1055ABE) Bs. As TEl/ Fax: 4811-8629 y rotativas / 4815-4118 E-mail: bpascual@sim.com Nombre del Producto Médico: Generador de ImpUlsos Accent MRI, Accent ST MRI

#### ESTERIUZADD POR ETO

lOTE #

SERIE #

"PRODUCTO MÉDICO DE UN SOLO USO'

Condiciones de Almacenamiento y Conservación:

VIDA ÚTil Del DISPOSITIVO 18 meses.

Instrucciones especiales de operación y uso Ver "Instrucciones para Uso"

Precauciones y Advertencias Ver Instrucciones para Uso

Director Técnico -Beatriz Graciela Pascual- Farmacéutica- UBA- MN 9629

Autorizado por la A.N.M.A.T "PM-961-200"

Condición de Venta: "....."

APOÓERAO

St. Jude mi Dra. B

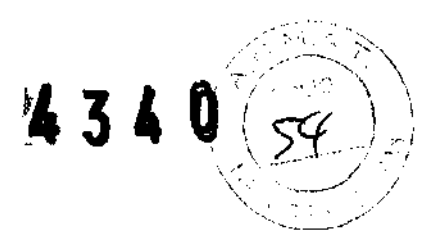

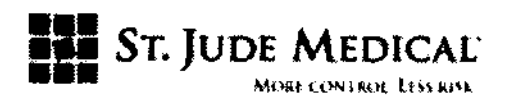

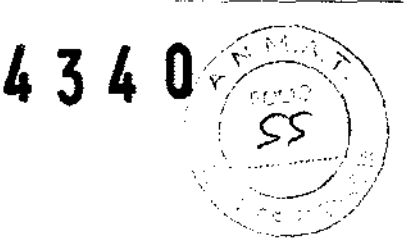

#### PROYECTO DE INSTRUCCiÓN DE USO

Accent MRI, Accent ST MRI

Generador de Impulsos.

Razón Social *V* Dirección del Fabricante e Importador

Fabricante:

St. Jude Medical, Cardial Rhythm Management Division 15900 Valley View Court CA 91342 Sylmar, USA

#### Importador

St. Jude Medical Argentina S.A Dirección: Vi amonte 1621 52 Piso- (C1055ABE) Bs. As TEL/ Fax: 4811-8629 y rotativas / 4815-4118 E-mail: bpascual@sjm.com

Nombre del Producto Médico: Generador de Impulsos Accent MRI, Accent ST MRI

ESTERILIZADO POR: EtO PRODUCTO MÉDICO DE UN SOLO USO

Director Técnico -Beatriz Graciela Pascual - Farmacéutica- UBA- MN 9629

Autorizado por la A.N.M.A.T "PM-961-200"

Condición de Venta: "......"

#### Descripción

Debido a estos riesgos, los sistemas de marcapasos de St. Jude Medical (SJM) actualmente aprobados en el mercado están contraindicados para su uso en un ambiente MRI. Por consiguiente, el Sistema MRI Brady (en lo sucesivo mencionado como Sistema IRM (Imagen por Resonancia Magnética) (MRI, por su sigla en inglés) es un sistema de marcapasos que se desarrolló a fin de ser seguro en cuanto a su uso en el ambiente IRM bajo condiciones especificadas. Al mismo se lo denominará en adelante MR Condltional, que se define como "que mostró no presentar riesgo

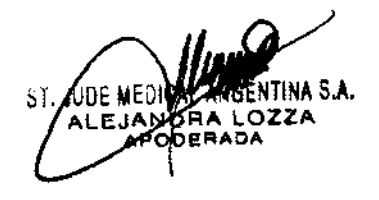

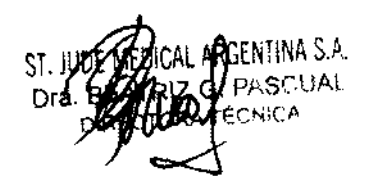

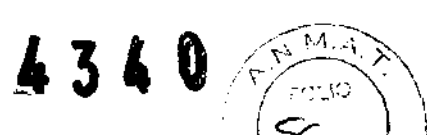

 $\frac{1}{2}$ 

"

"'----~

# **••• A** 3 **4 V**  $\left(\frac{1}{2} \right)$

alguno en un ambiente IRM especificado bajo condiciones de uso especificadas". El Sistema IRM de SJM puede ser escaneado en los pacientes bajo las siguientes condiciones:

-Un escáner clínico de orificio cerrado horizontal que funciona en el Modo de Funcionamiento (de operativo) Normal a el Primer Nivel del Modo de Funcionamiento Controlado.

-La fuerza del campa magnética estática de sala 1,5 Tesla (T).

-El gradiente máximo de velocidad de ratacián (giro) de 200 T/m/s por eje.

El Sistema de Estimulación Conditional MR de SJM consta de un marcapasos, electrodos(s), capacidad de programación del dispositivo de manera externa y un procedimiento/flujo de trabajo. Los marca pasos de apoyo incluyen ambos modelos DR y SR, y los electrodos están disponibles a la venta en varias longitudes para implante en la aurícula derecha y/o en el ventrículo derecho. El sistema incluye Configuraciones IRM (MRI, por su sigla en inglés) que son establecidas por un médico, almacenadas en el marcapasos y activadas antes que el paciente sea sometido a un escan (exploración) de IRM. Las Configuraciones IRM son activadas por el programador del Sistema de Atención al Paciente Merlín (SAP) (PCS, por su sigla en inglés) o con el Dispositivo externo Portátil/Manual Activator IRM de SJM. Se desarrollaron los flujos de trabajo de procedimiento y se incluyeron como parte del Sistema de Estimulación Conditional MR de SJM a fin de garantizar la seguridad del paciente y del marca pasos durante y luego del escan (exploración) de IRM.

El marca pasos Conditional MR, junto con el/los electrodo(s) Conditional MR compatibles LPA1200M, constituye la parte implantable del sistema Conditional MR. El SAP (PCS, Patient Care System, por su sigla en inglés) de Merlin, con versión de software 11.2 (o superior) y el Activator IRM Modelo EX4000 de SJM constituyen la parte externa del sistema Conditional MR.

#### Indicación

La implantación de un generador de pulso unicameral y bicameral está indicada en una o más de las siguientes condiciones permanentes que se detallan a continuación:

- -Síncope
- -Presíncope
- -Fatiga
- -Desorientación a causa de arritmia/bradicardia
- -O cualquier combinación de estos síntomas.

El generador de pulSO MR Condltlonal es seguro para su uso en el ambiente IRM (Imagen por Resonancia Magnética) (MRI, por su sigla en inglés) cuando se lo utiliza en un sistema de estimulación MR Condicional completo y de acuerdo con las instrucciones en el documento de

ENTINA S.A.

SI. JOUL FIEURIAL PRGENTINA S.A. Ora **/ 手腕R/S / S. PASCUAL** TÉCNICA

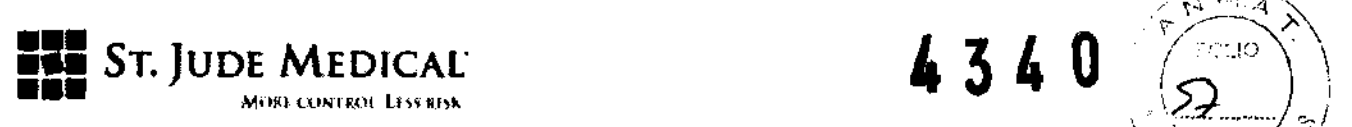

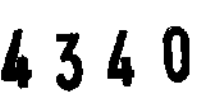

 $\sqrt{N}$ 

Información del Procedimiento MRI para el Sistema de Estimulación Conditional MR de St. Judé,  $\blacksquare$  , and itself  $\blacksquare$  , and its contract of  $\blacksquare$  , and its contract of  $\blacksquare$  , and  $\blacksquare$  , and  $\blacksquare$  , and  $\blacksquare$  , and  $\blacksquare$  , and  $\blacksquare$  , and  $\blacksquare$  , and  $\blacksquare$  , and  $\blacksquare$  , and  $\blacksquare$  , and  $\blacksquare$  , and

El índice de estimulación moderada está indicado para pacientes con incompetencia cronotrópica, y para aquellos pacientes que se beneficiarlan con Indices aumentados de estimulación en forma simultánea con actividad física. La incompetencia cronotrópica no ha sido definida de manera rigurosa. Un enfoque conservador, apoyado por bibliografía, define a la incompetencia cronotrópica como la insuficiencia para lograr una frecuencia cardiaca intr(nseca del 70% del ritmo cardiaco máximo de la edad prevista o de 120 latidos por minuto (bpm, por su sigla en inglés) durante la prueba de esfuerzo, lo que sea menor, en donde el ritmo cardiaco de la edad prevista se calcula  $como de 197 - (0.56 × edad).$ 

Estlmulación de Doble Cámara está indicada para aquellos pacientes que presentan:

- Enfermedad del Nódulo Sinusal.

- Bloqueo Auriculoventricular (AV, por su sigla en inglés) de segundo y tercer grado, crónico y sintomático.

- Bloqueo de rama bilateral sintomático cuando se ha descartado taquiarritmia y otras causas.

Estlmulación Auricular está indicada para pacientes con disfunción del nódulo sinusal y con AV normal y con sistemas de conducción intraventriculares.

Estimulación Ventricular está indicada para pacientes con bradicardia significativa y:

- Ritmo sinusal normal con raros episodios de bloqueo AV o de paro sinusal.

- . Fibrilación auricular crónica.
- Discapacidad fisica severa.

Supresión FA (generadores de pulso bicamerales) está indicada para supresión de episodios de fibrilación auricular paroxística o persistente en pacientes con una o más de las indicaciones de estimulación mencionadas arriba.

#### Contraindicaciones

Oesflbrilador-Cardloversor Implantado (ICO. por su sigla en Inglés). Los generadores de pulso de una sola cámara, y los generadores de pulso de cámara doble están contraindicados en pacientes con un desfibrilador-cardioversor implantado.

Indice-Estimulaclón Adaptativa: puede ser inapropiada para aquellos pacientes que experimentan

INA S.A.

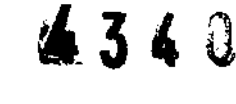

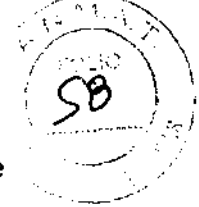

## **ELE** St. JUDE MEDICAL

angina u otros síntomas de disfunción miocárdlca en índices más altos de impulso del sensor. Se debería seleccionar el Índice Máximo apropiado del Sensor basándose en la evaluación del índice de estimulación más alto tolerado por el paciente.

La estimulación de Supresión FA (AF, por su sigla en ingiés) (Generadores de pulso de cámara doble) no es recomendada en pacientes que no toleran una estimulación auricular de alto índice.

La Estimulación de Cámara Doble (Generadores de pulso de cámara doble), si bien no está contraindicada para aquellos pacientes que presenten aleteo auricular crónico, fibrilación auricular crónica, o fibrilación auricular silenciosa, puede que no provea beneficio alguno más allá del que podría ofrecer la estimulaclón con una sola cámara en dichos pacientes.

La Estlmulacl6n Ventricular a Demanda de una Sola Cámara está relativamente contraindicada en pacientes que han demostrado el síndrome de marcapasos, que poseen conducción retrógrada VA, o que padecen de caída en la presión arterial con el inicio de actividad de estimulación ventricular.

La Estimulación Auricular de Una Sola Cámara está relativamente contraindicada en pacientes que han demostrado cierto grado de compromiso de la conducción AV.

Para las contraindicaciones específicas asociadas a los modos en particular, sírvase dirigirse al programador en la pantalla de ayuda.

#### **Advertencias**

A fin de evitar el daño permanente del dispositivo y el daño tisular en la interfaz del cable electrodo/tejido:

- Electrocirugía. No utilice dispositivos electroquirúrgicos en las proximidades de un dispositivo implantado. De ser necesario un electrocauterio, utilice un cauterizador bipolar o coloque el cable electrodo imparcial lo más lejos posible del dispositivo.
- Litotricia. No se concentre en el haz de litotricia dentro de los 16 cm. del dispositivo. Programe el dispositivo para Apagar el Sensor antes de la litotricia a fin de evitar aumentos inapropiados en el índice de estimulación. Se deberá llevar a cabo una evaluación completa de la función del dispositivo teniendo en cuenta el sensor luego de la exposición a la litotricia.
- Radiación Terapéutica. No utilice radiación ionizante en las proximidades de un dispositivo implantado. La radiación ionizante puede dañar el circuito electrónico del dispositivo.
- Tratamiento por Ultrasonido. No utilice el ultrasonido terapéutico dentro de los 16 cm. del dispositivo.

Realice una evaluación completa de la función del dispositivo luego de la exposición a cualquiera de los puntos mencionados anteriormente.

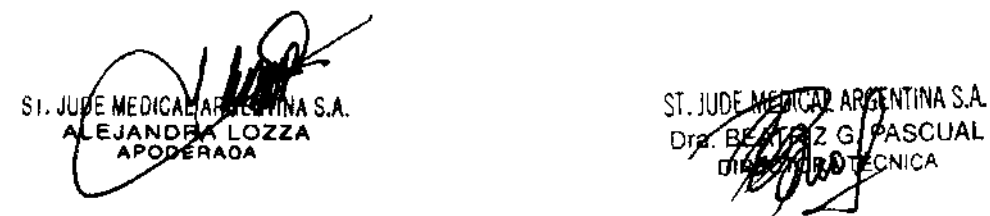

NICA

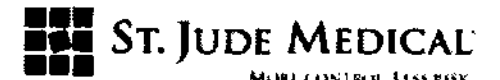

#### Imagen por Resonancia Magnética (MRI, por su sigla en inglés)

Generadores de pulso de RM Condicional. Los generadores de pulso de RM Condicional de St. Jude Medical® son seguros para su uso en el ambiente IRM cuando se los utiliza en un sistema de estimulación completo de RM Condicional y de acuerdo a las instrucciones en el documento de Información del Procedimiento IRM para el Sistema de Estimulación de RM Condicional de St. Jude Medical®.

Estimulaclón Programada No Invasiva (NIPS, por su sigla en Inglés). Durante la NIPS podrfa surgir una taquicardia ventricular o desfibrilación que suponen un riesgo para la vida, por lo tanto: (1) controle al paciente de cerca, y (2) tenga equipos de desfibrilación y reanimación, y entrene y capacite al personal, ya disponible durante la evaluación. Solo los profesionales entrenados en la inducción de taquicardia y los protocolos de reversión deberán utilizar la NIPS.

#### Precauciones

Para un solo uso.

Comunicación con el Dispositivo. La comunicación con el dispositivo puede verse afectada por interferencias eléctricas y campos magnéticos intensos. Si esto supone un problema, apague los equipos eléctricos que estén en las proximidades o aléjelos del paciente y del programador. Si el problema persiste, sírvase contactarse con SI. Jude Medical.

#### Esterilización

Los contenidos del envase han sido esterilizados con óxido de etileno antes de su envío. Este dispositivo es para un solo uso y no puede reestirilizarse.

Si el envase estéril ha sido expuesto a situaciones de riesgo, sírvase ponerse en contacto con St. Jude Medical Argentina.

#### Almacenamiento y Manipulación

 $\mathcal{N} \rightarrow \mathcal{N}$  $45^{\circ}$ 

Choque Mecánico. Los dispositivos de St. Jude Medical ® están construidos con una alta capacidad de resistencia. Sin embargo, si usted sospecha que el dispositivo ha sido dañado, no lo implante; devuélvalo a St. Jude Medical Argentina.

Temperatura. Almacene el generador de pulso a temperaturas de entre -5ºC y a 50ºC. Nunca debe someterse a temperaturas inferiores a -20ºC ni superiores a 55ºC. Después de almacenarlo en un

**OOERADA** 

S.A.

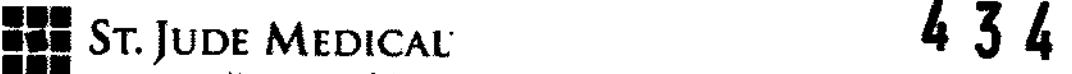

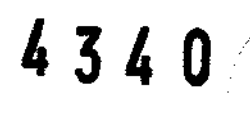

 $\leq$  - 1.4  $\geq$ 

. ----\_...-

Mirri Control liss risk.  $\left(\sqrt{2}^{n}\right)^{-1}$ 

lugar frío, permita que el dispositivo alcance la temperatura ambiente antes de programarlo o implantarlo ya que las bajas temperaturas pueden alterar la función inicial del dispositivo.

Incineración. No incinere el dispositivo. Devuelva los dispositivos explantados a St. Jude Medical Argentina

#### Preparación para el Dispositivo

Etiqueta del Envase. Antes de abrir el envase estéril, lea cuidadosamente la etiqueta y verifique que el envase contenga el dispositivo pedido.

Verificación de la Operación. Antes de abrir el envase estéril, verifique que el dispositivo funcione de manera adecuada al interrogarlo en el envase. Retire el imán y establezca la comunicación:

- Comunicación Inductiva. Posicione la antena de telemetría del PCS Merlin<sup>o</sup> sobre el envase y **seleccione "Interrogar" ("Interrogate").** 

- Comunicación RF. A fin de establecer la comunicación de RF entre el dispositivo y el programador y solucionar los problemas de comunicación, usted debe primero acoplar la Antena de RF al programador.

- Si el dispositivo es compatible con la RF, un ícono en la esquina superior izquierda de la pantalla durante la sesión de programación indicará el estado del enlace de comunicación de RF. Si el ícono de RF no aparece en la pantalla durante la sesión, el dispositivo no es compatible con la RF. Una vez que haya establecido la telemetría, seleccione "Interrogar" ("Interrogate").

Integridad del Envase. Asegúrese de que el envase no haya sido abierto o expuesto a situaciones de riesgo.

Utilizar antes de la fecha de Caducidad. No implante el dispositivo luego de la "fecha de caducidad" que se encuentra impresa en la etiqueta.

Apertura del Envase. Si el dispositivo de interrogación en su envase estéril indica un funcionamiento normal, extráigalo de su envase. La bandeja externa del envase puede abrirse en ambientes no estériles. Sin embargo, cuando se abre la bandeja interna, se debe utilizar una técnica completamente estéril.

#### Prueba de Pre-Implante

Analizador del Sistema de estlmulaclón. Antes de la implantación, puede que usted quiera probar el dispositivo al utilizar un analizador del sistema de estimulación compatible (PSA, por su sigla en Inglés) con la sensibilidad de calibrado y las configuraciones de salida. Cuando la sonda es conectada

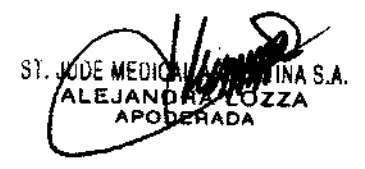

NTINA S.A.

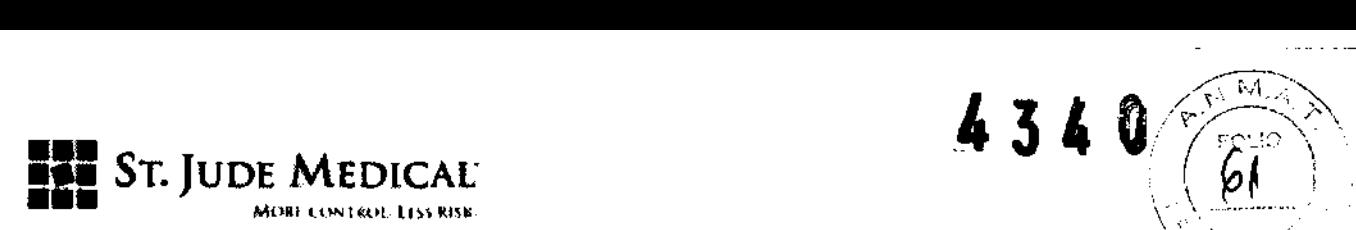

al conector del dispositivo, los parámetros programados deberán ser iguales a los de las Configuraciones Enviadas que se muestran en la ayuda en pantalla del programador,

Electrodos de Estlmulación Compatibles. Estos dispositivos aceptan electrodos de terminales cortos IS-1 unipolares o bipolares. Antes de la implantación, asegúrese de que los electrodos encastren fácilmente y acomoden en el cabezal del dispositivo.

Umbrales de Captura/Detección. Los umbrales de captura y detección deberán ser determinados con un PSA antes de la implantación del dispositivo. Conecte el terminal PSA negativo (negro) a la parte del conector terminal del electrodo que corresponde a la punta del cable electrodo, El terminal positivo (roja) deberá ser conectado a la parte del anillo del electrodo del conector terminal para los electrodos bipolares o a un electrodo indiferente.

Establecer los Umbrales Iniciales y de Detección. Luego de que los electrodos han sido implantados y antes de que sean conectados al dispositivo, establezca y documente la morfologra inicial para los umbrales de captura y de detección a fin de que cada electrodo use un sistema de registro adecuado, como un Electrocardiograma de 12 electrodos o un electrograma Intracardiaco.

#### Implantación

Preparación del Médico. El personal facultativo deberá familiarizarse con todos los componentes del sistema, así como con el contenido del presente manual, antes de comenzar el procedimiento. Desflbrllador Externo. Se deberá tener siempre al alcance un desfibrilador externo de seguridad para su utilización inmediata.

Transmisión de Datos. Para garantizar una transmisión de datos fiable con la antena de telemetría inductiva PCS Merlin®, el generador de pulsos no debe implantarse a más de 5 cm. de profundidad. Para los generadores de pulso de RM Condicional, el generador de pulsos no debe implantarse a más de 4 cm. de profundidad a fin de garantizar la transmisión de datos fiables con el dispositivo manual/portátil MRI Activator  $\bullet$  de SJM.

Comodidad del Paciente. A fin de maximizar la comodidad del paciente, el generador de pulsos no debe implantarse a menos de 1,25 cm. del hueso, salvo que sea absolutamente necesario.

Marcas de la Carcasa. Examine las marcas en la carcasa del dispositivo y verifique que la conexión auricular y ventricular esté realizada de manera correcta.

Tornillo de Fijación. Tenga cuidado al ajustar el tornillo de fijación, que puede desenroscarse si se lo gira más de dos rotaciones en sentido contrario a las agujas del reloj.

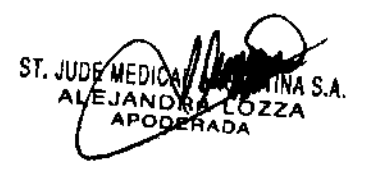

IR**GA**NTINA S.A. se ihdend

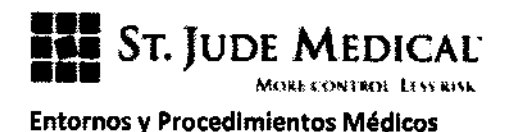

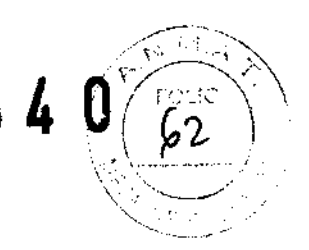

En términos generales, los pacientes con marca pasos no deberían exponerse a los equipos del hospital, ya que estos producen señales de campo magnéticos de alta intensidad, como las máquinas de diatermia y las unidades de electrocirugía.

- Desfibrilación Externa. El circuito electrónico en el dispositivo provee protección contra las descargas de desfibrilación. No obstante, no coloque las paletas del desfibrilador directamente sobre el dispositivo o el electrodo de estimulación. Luego de la desfibrilación, asegúrese de que el dispositivo esté funcionando de manera adecuada.

- Radiación lonizante. La radiación ionizante terapéutica (por ejemplo, usada en aceleradores lineales y máquinas de cObalto) pueden dañar el circuito del dispositivo de manera permanente. El efecto de la radiación ionizante es acumulativo; el daño potencial hacia el dispositivo es proporcional a la dosis total de radiación del paciente. Si el paciente debe exponerse a radiación ionizante, proteja el dispositivo durante el procedimiento con protección de radiación local. Si se debe irradiar tejido cerca del sitio de implante, puede que sea necesario mover el dispositivo hacia otra área. Antes y luego de la exposición a la radiación, evalúe el funcionamiento del dispositivo a fin de detectar alguna consecuencia adversa.

- Estimulación Nerviosa Eléctrica Transcutánea (TENS, por su sigla en inglés). A fin de reducir la posibilidad de Interferencia con el funcionamiento del dispositivo, coloque los electrodos para la TENS una cerca del otro y lo más lejos posible del dispositivo. Antes de permitir el uso sin restricciones de la TENS en una casa o en otro lugar, controla al paciente en un ambiente monitoreado para una interacción posible.

- Diatermia Terapéutica. Evite la diatermia, incluso si el dispositivo está programado en OFF, ya que podría ocasionar daño tisular alrededor de los electrodos implantados o daños permanentes al monitoreado para una interacción posible.<br>- Diatermia Terapéutica. Evite la diatermia, incluso si el dispositivo está programado en OFF, ya que<br>podría ocasionar daño tisular alrededor de los electrodos implantados o daños

- La Cauterización Electroquirúrgica puede inducir arritmias ventriculares y/o fibrilación o puede provocar el funcionamiento asíncrono o inhibido del dispositivo. Si el uso de la electrocauterización es necesario, la trayectoria de la corriente y la placa base se deberán mantener lo más lejos posible del dispositivo y de los electrodos. Un cauterizador bipolar podría minimizar estos efectos. Luego de la electrocauterización, realice una evaluación completa del dispositivo.

- Ablación RF. La ablación por radiofrecuencia (RF) en pacientes con un dispositivo podría ocasionar cualquiera de los siguientes: estimulación asincrónlca por encima o por debajo del índice programado; reversión a un funcionamiento asincrónico; o activación anticipada del indicador de reemplazo electivo.

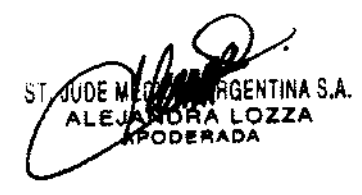

NA S.A.

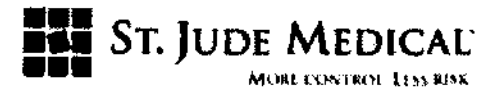

Los riesgos de la ablación por RF se pueden minimizar a través de: la programación de una falta de respuesta, un modo de estimulación asincrónico antes del procedimiento de ablación por RF; evitar el contacto directo entre el catéter de ablación y el dispositivo o electrodo implantado; el posicionamiento de la placa base a fin de que la trayectoria de la corriente no pase a través o cerca del sistema del dispositivo, es decir, colocar la placa base debajo de las piernas o glúteos del paciente; o poseer un programador disponible; o tener un equipo de desfibrilador externo disponible.

#### Lineamientos para la Programación

#### General

Para una lista de todos los parámetros y las configuraciones programables, vea la ayuda en pantalla del programador.

#### Uso de Imán

A fin de interrogar el dispositivo, retire el imán de la antena de telemetría del programador. Un imán interferirá con la telemetría adecuada.

#### Programación Temporal

Estos dispositivos cuentan con una Programación Temporal a fin de asistir al médico en el díagnóstico y tratamiento del paciente. El médico puede programar de manera temporal los parámetros para evaluar sus efectos con la capacidad de cancelar la configuración rápidamente o programarla de manera permanente.

#### Configuraciones de Programación Preestablecidas

#### Configuraciones Incluidas

Las configuraciones de los parámetros del dispositivo se preestablecen cuando se fabrica el dispositivo.

 $434V_{\text{Foull}}$ 

<u>63 |</u>

#### Configuraciones **de** Emergencia

El dispositivo está equipado con configuraciones estándar de alto rendimiento que pueden programarse rápidamente al usar la función de Emergencia VVI del programador.

Las configuraciones de Emergencia WI se pueden encontrar en la ayuda en pantalla del programador.

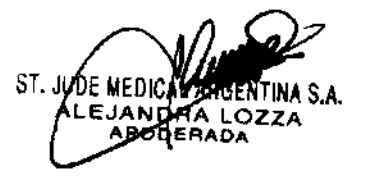

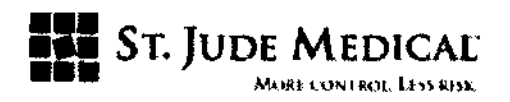

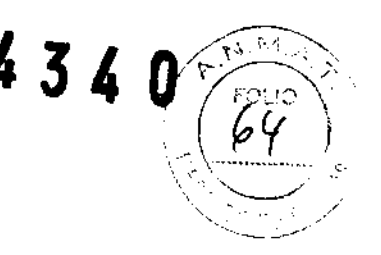

#### Nota:

Al seleccionar la función de Emergencia VVI, los datos de diagnóstico son eliminados de la memoria sin advertencia alguna.

#### Identificación Radlopaca

Cada dispositivo tiene un marcador de absorción de rayos X que permite identificar el dispositivo de manera no invasiva. El marcador consiste en el logotipo de St. Jude Medical (SJM) y un código de modelo.

#### Implantación y Conexión del Electrodo

#### Conexión del Electrodo

Estos dispositivos aceptan electrodos con terminales cortos IS-1 unipolares o bipolares. Antes de la implantación, asegúrese de que los electrodos se ajusten adecuadamente y cómodamente en el cabezal del dispositivo.

Estos dispositivos poseen un solo tornillo de fijación para cada terminal del electrodo. El tornillo de fijación hace contacto con el pin (cátodo) a fin de asegurar al electrodo dentro del conector mientras un resorte anular hace contacto con el anillo proximal (ánodo).

#### Nota:

Ingrese los tipos de electrodo para cada electrodo en la pantalla de Información para el Paciente. Precaución:

Luego de que todos los electrodos hayan sido Implantados y antes de que los mismos sean conectados al dispositivo, establezca y documente la morfología de línea base para los umbrales de captura y detección para cada electrodo al utilizar un sistema de registro adecuado, como un ECG de 12 electrodos o un Electrograma Intracardlaco (IEGM, por su sigla en Inglés).

Para conectar el dispositivo a los electrodos:

1. Quite la sangre y líquidos corporales de los terminales de los electrodos implantados.

2. Verifique las marcas en la carcasa del dispositivo y controle las configuraciones auriculares y ventriculares.

~tyrp"'f'L .oM~ITI"A S.A.

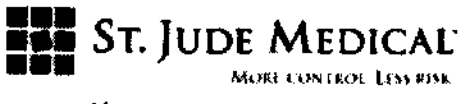

Precaución:

Tenga cuidado al ajustar el tornillo de fijación, que puede desenroscarse si se lo gira más de dos rotaciones en sentido contrario a las agujas del reloj.

3. Utilice la llave de torsión # 2 envasada con el dispositivo para retraer al tornillo de fijación en el conector del dispositivo a fin de que las clavijas de los terminales del electrodo de estimulación se puedan insertar de manera completa.

4·lnserte un electrodo firmemente en el conector hasta que el terminal del electrodo quede inmóvil y visible a la vista en el extremo opuesto del conector.

S·lnserte la llave de torsión # 2 a través de la apertura sobre el cabezal yen el tornillo de fijación sobre el lateral del conector.

6·Gire la llave en sentido horario hasta que se escuche un "clic". la llave tiene una torsión limitada y no permitirá un ajuste excesivo.

7·Repita los pasos mencionados anteriormente para el/los electrodo(s) adicionales.

8. Tire suavemente en los electrodos a fin de garantizar de que los mismos están seguros en el conector.

A fin de minimizar la migración del dispositivo, asegure el dispositivo al bolsillo subcutáneo a través del orificio de sutura en el cabezal del dispositivo.

luego de que el dispositivo haya sido implantado y el bolsillo cerrado, interrogue al dispositivo y determine el Tipo de Electrodo respecto a la configuración correcta. las configuraciones del Tipo de Electrodo se describen en la ayuda en pantalla del programador. Para los generadores de pulso de RM Condicional, determine el parámetro del Hardware Adicional a fin de lograr una configuración correcta.

#### Indicador de Reemplazo Electivo

El ERI (oTiempo de Reemplazo Recomendado) es el punto en el cual el voltaje de la baterra ha llegado a la capacidad más baja que mantendrá el funcionamiento adecuado del dispositivo por un perrodo nominal de tres meses antes del Fin de Vida Útil (EOL, por su sigla en inglés, End-of-Life). Cuando el dispositivo alcanza el ERI, un número de indicadores alertan al médico de esta condición. Para más información respecto a estas condiciones, vea la ayuda en pantalla del programador.

#### Eliminación del ERI

a condición. Para $\overline{ }$ 

4340

Cuando el programador muestra un mensaje de que el dispositivo ha alcanzado el ERI, usted puede borrar o eliminar el ERI.

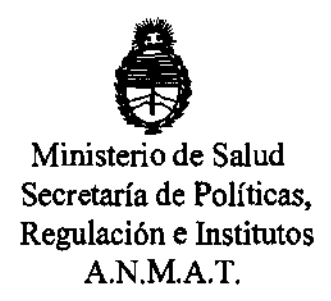

#### ANEXO III

#### **CERTIFICADO**

Expediente NO: 1-47-835/12-1

El Interventor de la Administración Nacional de Medicamentos, Alimentos y Tecnología Médica (ANMAT) certifica que, mediante la Disposición Nº  $\mathbf{1}_{\mathbf{2}}\cdot\mathbf{3}\cdot\mathbf{4}\cdot\mathbf{6}$  , y de acuerdo a lo solicitado por St. Jude Medical Argentina S.A., se autorizó la Inscripción en el Registro Nacional de Productores y Productos de Tecnología Médica (RPPTM), de un nuevo producto con los siguientes datos identificatorios característicos:

Nombre descriptivo: Generador de impulsos implantable

CÓdigo de identificación y nombre técnico UMDNS: 12-913 - Marcapasos, cardíacos, implantables.

Marca de los modelos de los productos médicos: St. Jude Medical

Clase de Riesgo: Clase IV

Indicación autorizada: estimulación cardíaca unicameral o bicameral cuando se lo utiliza con un sistema de estimulación MR Conditional completo y es compatible con un ambiente IRM.

Modelos:

Accent MRI PM1124, PM2124

Accent ST MRI PM1126, PM2126

Período de vida útil: 18 meses

Condición de expendio: venta exclusiva a profesionales e instituciones sanitarias Nombre del fabricante: St. Jude Medical Cardiac Rhythm Management Division Lugar de elaboración: 15900 Valley View Court, Sylmar, CA 91342, E.E.U.U.

Se extiende a St. Jude Medical Argenting, S.A. el Certificado PM-961-200 en la C· d d d B A· 26 JUL . d . . . (S) IU a e uenos Ires, a ................................ , sien o su vigencia por cinco años a contar de la fecha de su emisión.

DISPOSICIÓN Nº 4 3 4 0<br>DISPOSICIÓN Nº 4 3 4 0<br>Br. OTTO A. ORSINGHER

 $A.N.M.A.T.$